**Optymalizacja** i zaawansowana konfiguracja bazy PostgreSQL

> Adam Buraczewski adamb@nor.pl

Spotkanie WarLUG, 22 stycznia 2004 r.

#### Plan prezentacji

- Kryteria oceny wydajności
- Konfiguracja systemu Linux i PostgreSQL
- Działanie optymalizatora
- Indeksy
- MVCC i utrzymanie optymalnej wydajności
- Write-Ahead Log
- Prepared Statements i protokół V3
- Nowe algorytmy obsługi cache w 7.5

## Cele optymalizacji baz danych

- Zwiększenie liczby realizowanych transakcji na sekundę (TPS)
- Zwiększenie liczby jednocześnie obsługiwanych klientów/aplikacji
- Zmniejszenie obciążenia:
	- serwera
	- sieci i aplikacji klienckiej (jak najmniej danych przesyłanych między komputerami)
- Skrócenie czasu odpowiedzi serwera

## Kryteria oceny wydajności

- Benchmarki:
	- dołączone do źródła systemu
	- Benchmarki Open Source
	- Testery specjalizowane, np. Siege
	- Komercyjne oprogramowanie testujące
- Statystyki generowane przez serwer
- Czas odpowiedzi obciążonego serwera, jakość pracy użytkowników
- Własne oprogramowanie testujące

### Dostępne benchmarki

- Pgbench:
	- Dołączany standardowo do PostgreSQL (jako contrib)
	- Zasady podobne do TPC-B
	- Test polega na wykonaniu wielu prostych zapytań (INSERT/UPDATE/DELETE) dla tabel zawierających ok. 100 tys. wierszy.
	- Mało reprezentatywny, gdy typowe wykorzystanie bazy to skomplikowane zapytania z dużą liczbą złączeń

### Dostępne benchmarki (c.d.)

- Open Source Database Benchmark:
	- http://osdb.sourceforge.net/
	- ok. 40MB danych testowych
	- Wsparcie dla kilku różnych baz danych (w tym PostgreSQL)
	- Zgodny z AS3AP
	- Testy obejmują: wykorzystanie SQL w typowych programach raportujących, aplikachach z GUI itp.

### Dostępne benchmarki (c.d.)

- OSDL Database Test Suite:
	- http://www.odsl.net/projects/performance
	- ok. 5MB danych testowych
	- Symulacja:
		- Test 1: Sklep internetowy, serwer WWW pobierający dane z bazy danych (TPC-W)
		- Test 2: System typu magazyn, księgowość, wykorzystanie transakcji (TPC-C)
		- Test 3: Wspomaganie decyzji, hurtownie danych (TPC-H)

### Optymalizacja konfiguracji sprzętowej

- Sprzęt lepszej jakości:
	- cache dysków i procesora
	- szybsze dyski, oddzielne podłączenie każdego dysku do kontrolera (lub kilka kontrolerów)
- Zwiększenie ilości: pamięci RAM, procesorów, dysków
- Wykorzystanie macierzy dyskowej (RAID)
	- większa wydajność odczytu
	- większe bezpieczeństwo danych

## Konfiguracja Linuksa

- PostgreSQL wykorzystuje:
	- Procesory (każdy klient to oddzielny proces)
	- System plików
	- Cache systemu plików
	- Semafory (ma też własną implementację tzw. Spinlock, dostosowaną do procesora)
	- Pamięć dzieloną (głównie jako własne cache)
	- Pamięć alokowaną dynamicznie

### System plików

- Dobór odpowiedniego systemu plików ma ogromne znaczenie
- PostgreSQL ma własne księgowanie danych (WAL), wymaga więc jedynie księgowania metadanych systemu plików
- Najwydajniejszy: ext2 (ext3 podobnie), XFS, reiserfs.
- Przykładowe parametry dla mount: mount -t ext3 -o noatime,data=writeback

### Pamięć dzielona

- Im więcej tym lepiej, ale nie można poświęcić całego RAM (musi działać cache systemu plików) — zwykle ok. 50% RAM.
- Wykorzystywana przez PostgreSQL głównie jako cache
- Od jej ilości zależy wydajność systemu
- Ilość ustawiana poleceniem: sysctl kernel.shmmax=wartość
- W PostgreSQL  $\leq$  7.3 bardzo mała wartość domyślna

### Pamięć dzielona (c.d.)

• Ustawienie ilości pamięci dzielonej używanej przez PostgreSQL (plik postgresql.conf):

shared\_buffers=10000

• W PostgreSQL 7.4 ustawiona domyślnie na 1000 (czyli 8MB) — za mało dla produkcyjnych zastosowań.

### Statistic Collector

- Oddzielny proces monitorujący bazy danych
- Pozwala ocenić co się dzieje w serwerze (które tabele są wykorzystywane i w jak często uaktualniane)
- Włączenie poprzez opcję stats\_start\_collector w postgresql.conf
- Monitoring przez szereg perspektyw zawierających informacje o aktywności serwera

## Optymalizator zapytań

- Zwykła ścieżka wykonywania zapytań to: Parser SQL → Planner → Optimizer → Executor
- Działanie: próbowane są wszystkie sposoby wykonania zapytania (np. różna kolejność złączeń), każda jest oceniana i wybierana jest najlepsza
- Polecenie EXPLAIN (EXPLAIN ANALYZE) wyświetlają najlepszą znalezioną ścieżkę (i faktyczny czas wykonania)

## Optymalizator zapytań

- Parametry optymalizatora:
	- random\_page\_cost: wyliczane przez program Bruce'a Momjiana
	- effective\_cache\_size: wielkość cache w kernelu Linuksa
- Większość parametrów można ustawić programem pg\_autotune

# Optymalizacja zapytań

- Gdy w złączeniu bierze udział zbyt wiele tabel, optymalizator pracowałby zbyt wolno. Włącza się wówczas optymalizator oparty na algorytmach genetycznych.
- Parametry:
	- geqo\_threshold liczba tabel przy której optymalizator "genetyczny" jest uruchamiany
- Szczegółowy wykład o optymalizacji  $z$ apytań — już za kilka tygodni! ;-)

#### Polecenie ANALYZE

- Zbiera statystyki (histogramy, liczby wartości NULL itp., wielkości tabel) wykorzystywane przez optymalizator do szacowania czasu wykonania zapytań
- Musi być wykonane po każdej większej zmianie tabeli, założeniu lub usunięciu indeksu itp. Dla większej tabeli analizowana jest tylko losowa próbka
- Dokładność sterowana poleceniem ALTER TABLE SET STATISTICS

#### Znaczenie indeksów

- Przyspieszają wyszukiwanie wierszy spełniających podane kryteria, złączenia
- Ułatwiają sortowanie danych
- Służą do realizacji więzów integralności (PRIMARY KEY, UNIQUE)

### Indeksy w PostgreSQL

- 4 typy indeksów:
	- B-Tree tekst, liczby, inne podstawowe typy danych (99% typowych zastosowań)
	- Hash podstawowe typy danych
	- R-Tree typy geometryczne
	- GiST indeksowanie pełnotekstowe, różne struktury drzewiaste
- Obecnie jedynie indeksy typu B-Tree mają dobrze rozwiązaną pracę wieloużytkownikową (bez blokad)

### Indeksy a optymalizacja

- Często należy zakładać indeksy na pola będące kluczami obcymi, co przyspiesza wykonywanie złączeń
- Jeżeli na polu tekstowym wykonywane jest często wyszukiwanie z użyciem wyrażeń regularnych typu: LIKE 'abc%' (znany jest początek wyrażenia), to należy założyć specjalny indeks: create index foo on tabela (pole
	- text\_pattern\_ops)

## Pliki z danymi (tabele, indeksy)

- PostgreSQL nie ma wsparcia dla tablespaces
- Można tworzyć kilka lokalizacji (initlocation) a następnie umieścić bazę danych we wskazanej lokalizacji (np. na innym dysku)
- Tabela zapisana jest zwykle w kilku plikach, podzielonych na bloki 1GB. W oddzielnych plikach są indeksy i TOAST

## Pliki z danymi (c.d.)

- Istnieje możliwość przeniesienia pojedynczych plików tabel na inny dysk i zrobienia dowiązania symbolicznego w starym miejscu (tylko przy wyłączonym serwerze PostgreSQL)
- Ryzyko: PostgreSQL może skasować dowiązanie zamiast pliku
- Problemy: pliki o rozmiarze powyżej 1GB, podzielone na mniejsze przez Storage Manager

#### Multi-Version Concurrency Control

- Jeden z najważniejszych mechanizmów zapewniających bezkonfliktową pracę wielu użytkowników z jedną bazą danych
- Zmniejsza konieczność stosowania blokad
- Ścisła współpraca z mechanizmem transakcji
- Idea działania: może istnieć wiele wersji tego samego wiersza tabeli. Każdy użytkownik "widzi" odpowiednią wersję

### MVCC — Działanie

- Każdy wiersz ma ukryte kolumny:
	- Xmin numer transakcji, w której został stworzony
	- Xmax numer transakcji, w której został usunięty
	- Cmin numer polecenia SQL w ramach bieżącej transakcji, w której został stworzony
	- Cmax numer polecenia SQL w ramach bieżącej transakcji, w której został usunięty
- SELECT xmin, xmax, cmin, cmax FROM foo

#### MVCC — Działanie

- INSERT wstawia wiersz z  $x$ max = 0
- DELETE ustawia xmax na bieżący numer transakcji
- $\bullet$  UPDATE = DELETE + INSERT
- Dany użytkownik "widzi" tylko wiersze dla których xmin <= bieżący nr transakcji oraz xmax = 0 lub xmax  $\geq$  = bieżący numer transakcji

### MVCC — Ilustracja

• Polecenie INSERT dodaje nowy wiersz:

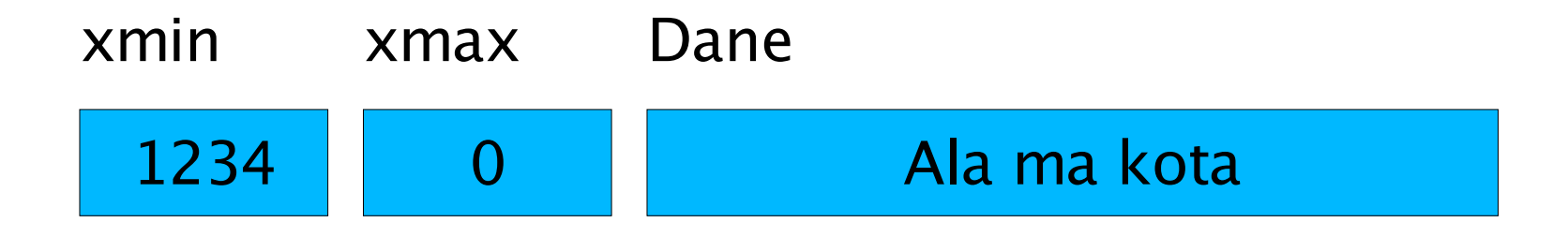

#### MVCC — Ilustracja

• Polecenie UPDATE tworzy nową wersję wiersza, ustawia xmin i xmax:

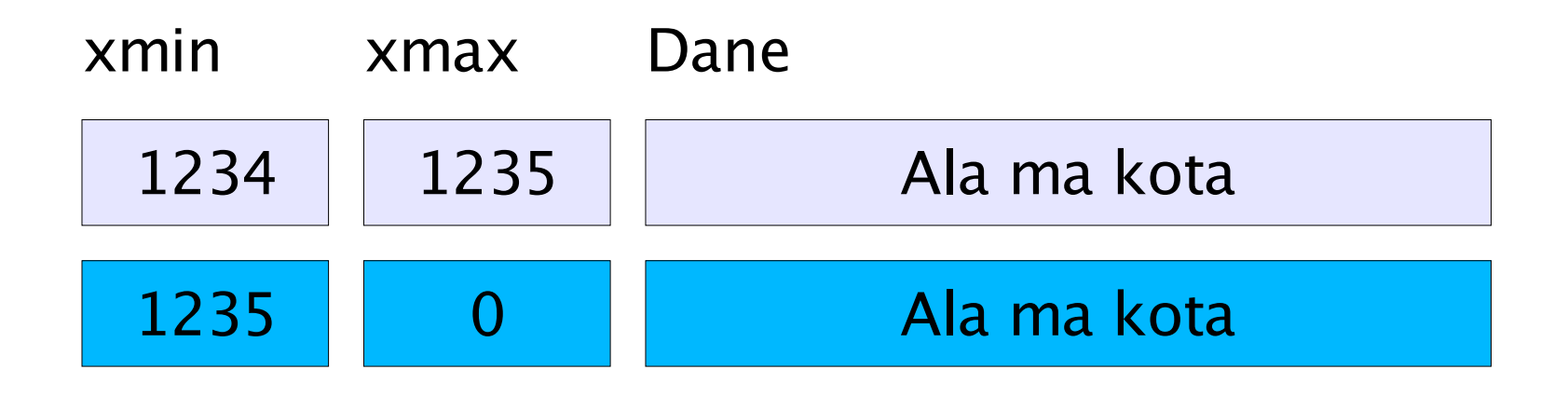

#### MVCC — Ilustracja

• Polecenie DELETE usuwa wiersz ustawiając jego xmax:

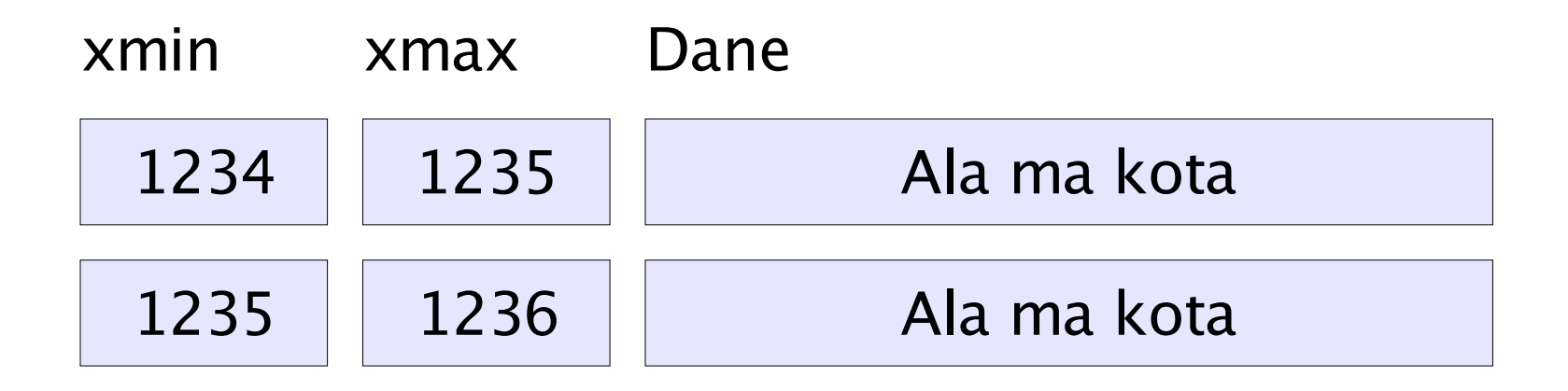

#### MVCC — VACUUM

- PostgreSQL pozostawia stare wersje wierszy w tabeli, co powoduje jej rozrastanie
- Konieczność okresowego usuwania wierszy dla których xmax < numer najstarszej transakcji w systemie (polecenie VACUUM)
- Możliwość odzyskania skasowanych wierszy, o ile nie wykonano VACUUM (programem pgfsck)

### Rodzaje VACUUM

- Odmiany polecenia VACUUM:
	- VACUUM, tzw. "lazy vacuum" (do zwykłego, codziennego wykonywania) — przesuwa wiersze w obrębie strony, przekazuje puste strony do Free Space Managera
	- VACUUM FULL przesuwa całe strony, zmniejsza rozmiar pliku, ale blokuje tabelę
	- VACUUM FREEZE dodatkowo ustawia xmin na 2 (wymagane przy problemach z "przekręceniem się" licznika transakcji w bardzo obciążonych bazach)

#### Free Space Manager

- Przechowuje informacje o wierszach i stronach odzyskanych przez VACUUM
- Zajmuje część pamięci dzielonej (ale niewiele)
- Obsługuje indeksy typu Btree
- Opcje postgresgl.conf:
	- max\_fsm\_pages
	- max\_fsm\_relations

#### FSM — działanie

- Polecenia INSERT/UPDATE pobierają informacje o wolnym miejscu z FSM
- Gdy FSM nie oferuje miejsca, dane dopisywane są na końcu pliku tabeli
- Dane FSM nie są zapamiętywane pomiędzy restartami serwera (warto zrobić VACUUM zaraz po starcie)

### FSM — tuning

- Należy założyć pewien procent "martwych" wierszy w tabeli (np. 10-20%)
- Ręczne wykonanie VACUUM VERBOSE, np.: INFO: Removed 32768 tuples in 8192 pages. INFO: Pages 26672: Changed 12288, Empty 0; Tup 32768: Vac 32768, Keep 0, UnUsed 41152.
- Changed/Pages  $= 12288/26672 = 46%$ .
- Należy wykonywać tak często VACUUM żeby ta wartość była jak założona.

#### FSM — parametry

- max\_fsm\_relations należy ustawić na tyle ile jest tabel w systemie + zapas
- max\_fsm\_pages należy ustawić minimum na tyle ile wynosi suma liczb stron "Removed" wyświetlanych przez VACUUM VERBOSE dla wszystkich tabel. Zwyczajowo ustawia się na sumę wartości "Changed" (większą) + zapas

#### Auto-Vacuum Daemon

- Automatyzuje wykonywanie VACUUM i ANALYZE
- Wymaga włączenia Statistic Collectora dla wierszy
- Uruchamia VACUUM/ANALYZE gdy liczba dodanych/zmienionych/usuniętych wierszy przekroczy podany procent wierszy w tabeli
- Eliminuje potrzebę stosowania crona

### Write-Ahead Log

- Realizuje księgowanie (journaling) i współpracuje z mechanizmem transakcji
- Działanie: polecenia INSERT, UPDATE i DELETE dokonują zmian jedynie w plikach WAL.
- Polecenie ROLLBACK: dane transakcji w plikach WAL oznaczone są jako nieważne
- Polecenie COMMIT: dane są oznaczone jako ważne i przeznaczone do przeniesienia do tabel

#### WAL — działanie

- Pliki WAL (tzw. Segmenty), o wielkości 16MB każdy, znajdują się w katalogu pg\_xlog
- Polecenie COMMIT powoduje wywołanie fsync() dla zmienionych plików WAL
- Przeniesienie danych z WAL do tabel odbywa się gdy (konfigurowalne):
	- Zostanie wykonane polecenie CHECKPOINT
	- Zostaną zapełnione min. 3 segmenty
	- Upłynie 5 min.

#### WAL — działanie (c.d.)

- Po przeniesieniu danych z WAL do tabel wykonywany jest fsync() dla tabel i dane w WAL oznaczone są jako nieważne
- Pliki WAL zawierają sumy kontrolne. Gdy PostgreSQL startuje, odtwarzane są wszystkie zaCOMMITowane transakcje, których sumy kontrolne są poprawne.
- W przypadku zapełnienia dysku transakcje pozostają w plikach WAL. Po starcie systemu, jeżeli jest miejsce, są odtwarzane

#### WAL — tuning

- Ustawienie parametru fsync na false powoduje zwiększenie wydajności, ale przy awarii (np. zanik zasilania) mniej transakcji zostanie odtworzonych z WAL
- Ustawienie fsync na false nie szkodzi spójności baz danych
- Zmniejszenie częstotliwości checkpointów (zwiększenie checkpoint\_timeout oraz checkpoint\_segments), zwiększenie liczby plików WAL

## WAL — tuning (c.d.)

- Istnieje możliwość opóźnienia fsync() wykonywanego po COMMIT.
- Zwiększenie wydajności poprzez grupowanie wielu COMMITów różnych klientów.
- Parametry:
	- commit\_delay opóźnienie pomiędzy COMMIT a fsync()
	- commit\_siblings minimalna liczba klientów podłączonych do serwera

## $WAL$  — tuning  $(c.d.)$

- Można zwiększyć wydajność operacji na plikach WAL poprzez przeniesienie ich na inny dysk niż pliki baz danych
- Przeniesienie:
	- Zatrzymanie postmastera
	- Przeniesienie katalogu pg\_xlog
	- Link symboliczny w dotychczasowe miejsce
- Łaty umożliwiające umiejscowienie WAL na partycji bez filesystemu

#### Prepared Statements

● Umożliwiają jednokrotne przejście etapu: Parser  $SQL \rightarrow Optymalization$ , a następnie wielokrotne uruchamianie tego samego zapytania z różnymi parametrami, np.: PREPARE foo(integer) AS SELECT \* FROM bar

WHERE  $x = $1$ ; EXECUTE  $foo(1)$ ; EXECUTE  $foo(2)$ ;

● Możliwość wywoływania tak przygotowanego zapytania za pomocą libpq (bez użycia polecenia SQL EXECUTE) — dopiero od PostgreSQL 7.4 (protokół komunikacji w wersji 3)

#### Inne metody zwiększenia wydajności serwera

- Funkcje wykonywane po stronie serwera (SQL, C, PL/SQL, PL/Perl, PL/Python, PL/PHP, PL/Java itp.) — zmniejszenie narzutu związanego z przesyłaniem danych do klienta i z powrotem
- Fast Path możliwość wywoływania funkcji bez użycia SQL (jedynie libpq)
- Parametr preload\_libraries  $=$  true  $$ zwiększenie szybkości uruchamiania UDF, kosztem zajętości pamięci

#### Adaptive Replacement Cache

- Prace rozpoczęto w listopadzie 2003 r. (rezultat dopiero w PostgreSQL 7.5)
- Główny koordynator Jan Wieck
- Problemy z dotychczasowym algorytmem:
	- Polecenie VACUUM niszczyło zawartość cache
	- Sekwencyjny odczyt dużych tabel niszczył zawartość cache
- Problem z poleceniem VACUUM, które obciążało zbytnio system

#### ARC — działanie

- Algorytm opracowany w IBM Almaden Research Center
- Dwie kategorie stron:
	- jednokrotnie umieszczane w cache (np. strony używane przez odczyty sekwencyjne) — strona startuje jako MRU i powoli przesuwa się do LRU
	- wielokrotnie umieszczane w cache (np. często wykorzystywane tabele) — strona startuje jako LRU i powoli przesuwa się do MRU
	- Strony przechodzą z obszaru 1 do 2 po ponownym użyciu

#### ARC — ilustracja

• Strona, która trafi do cache po raz pierwszy ląduje w obszarze 1 jako MRU:

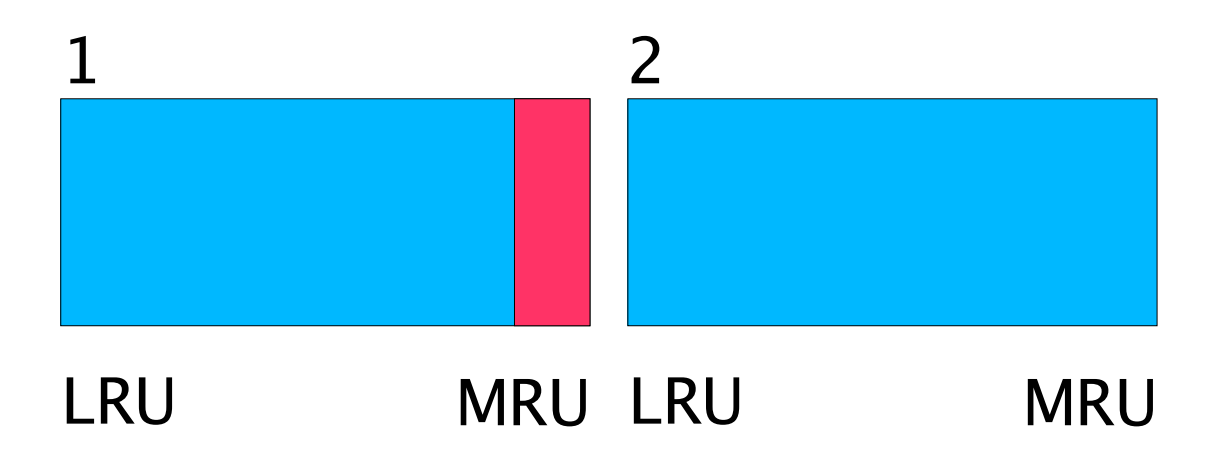

#### ARC ― ilustracja

• Jeżeli strona nie jest wykorzystywana, przesuwa się w obszarze 1 do LRU:

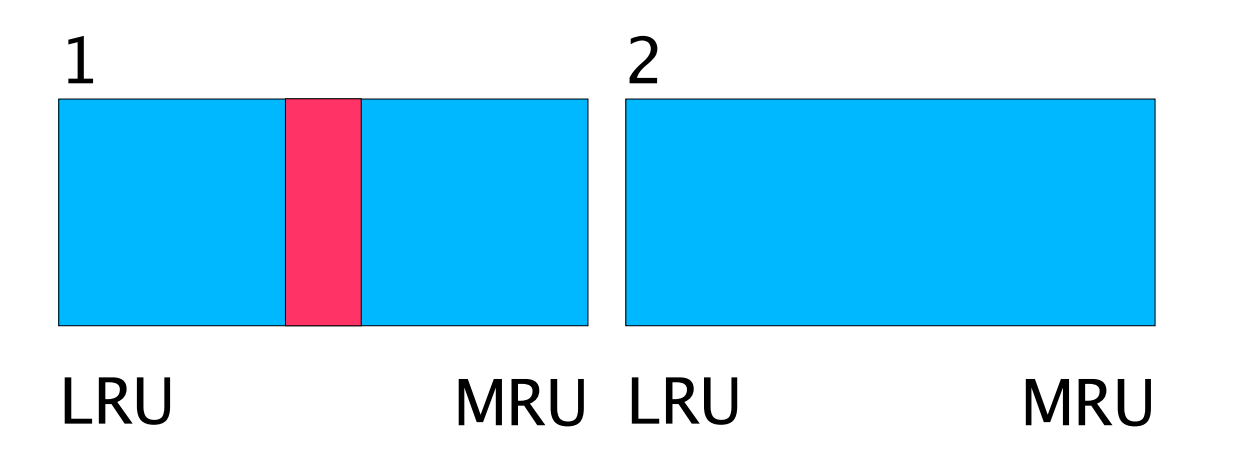

• Strony, które dojdą do LRU są usuwane

#### ARC — ilustracja

• Po ponownym użyciu strona trafia do obszaru 2 jako LRU:

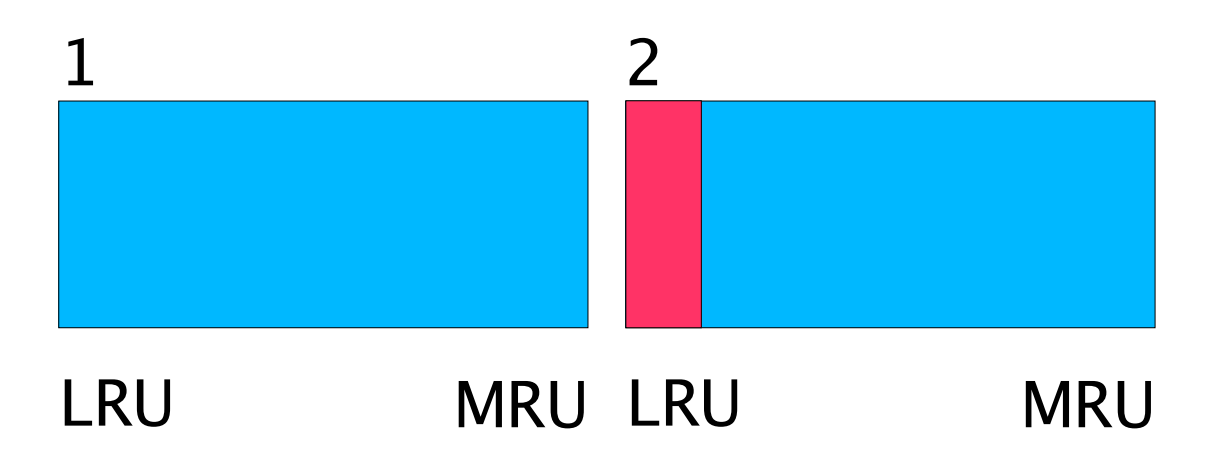

#### ARC — ilustracja

• Kolejne użycia strony powodują jej "wspinanie się" w hierarchii obszaru 2:

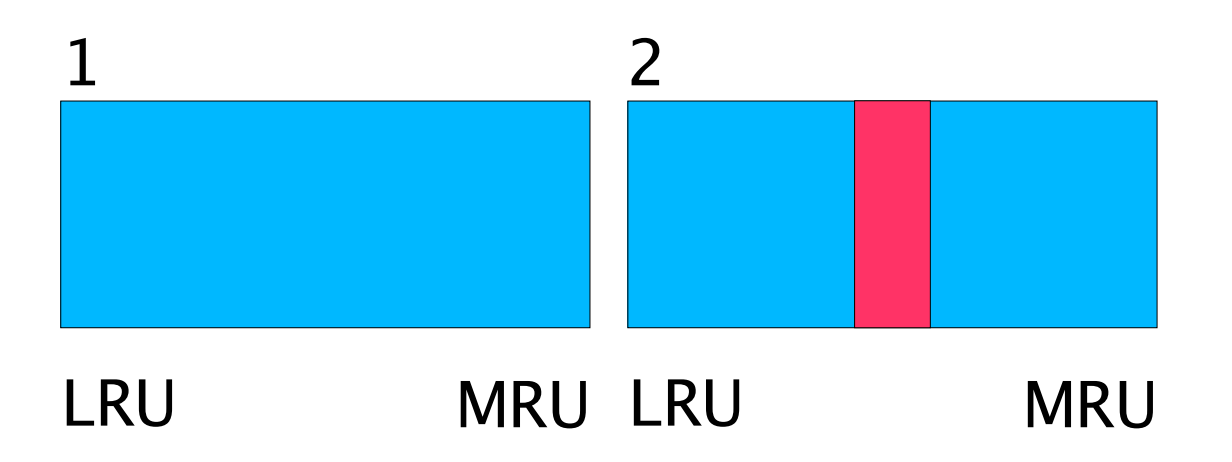

#### ARC — cechy

- Sekwencyjny odczyt tabel oraz VACUUM nie niszczą zawartości głównego cache
- Strony z obszaru 1 są szybko usuwane
- Strony które trafią do obszaru 2 muszą się "piąć w hierarchii" stron najczęściej wykorzystywanch
- Strony rzeczywiście najczęściej wykorzystywane praktycznie nigdy nie są usuwane z cache

## ARC — konfiguracja

- Właściwie brak potrzeby konfiguracji samego algorytmu
- Łata rozwiązuje także problem spowolnienia procesu VACUUM ("delayed vacuum") oraz fsync(). Parametry:
	- vacuum\_page\_delay spowolnienie VACUUM
	- vacuum\_page\_groupsize ilość stron VACUUMowanych za jednym razem
	- lazy\_checkpoint\_time spowolnienie wykonywania fsync() dla segmentów WAL

# Źródła informacji i linki

- Różne dokumenty nt. PostgreSQL: http://techdocs.postgresql.org/
- Strona Bruce Momjiana: http://momjian.postgresql.org/
- Grupa dyskusyjna pl.comp.bazy-danych
- FAQ: http://pgsql.spsk1.pl
- Archiwum list dyskusyjnych: http://archives.postgresql.org/

#### Omówione programy pomocznicze

- Pgfsck: http://svana.org/kleptog/pgsql/
- Pgautotune: http://gborg.postgresql.org/
- Pg\_autovacuum: contrib/pg\_autovacuum
- Randcost: ftp://candle.pha.pa.us/